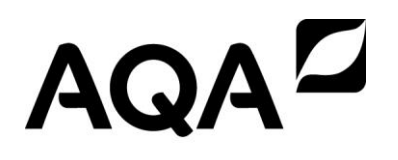

## Student responses with examiner commentary

V1.0 29/10/2014

## Student responses with examiner commentary

A-level Computer Science 7517 Paper 1 7517/1E

For teaching from September 2015

For assessment from summer 2017

Specimen assessment paper 1 7517/1E

## Introduction

These resources should be used in conjunction with the Specimen Assessment material (7517/E) from the AQA website. This document illustrates how examiners intend to apply the mark scheme in live papers. While every attempt has been made to show a range of student responses examiners have used responses, and subsequent comments, which will provide teachers with the best opportunity to understand the application of the mark scheme. Examples given in this commentary use VB.Net

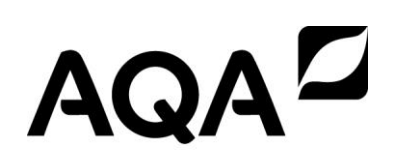

## **Specimen Paper 1 – Example of marked exam paper: Student 2**

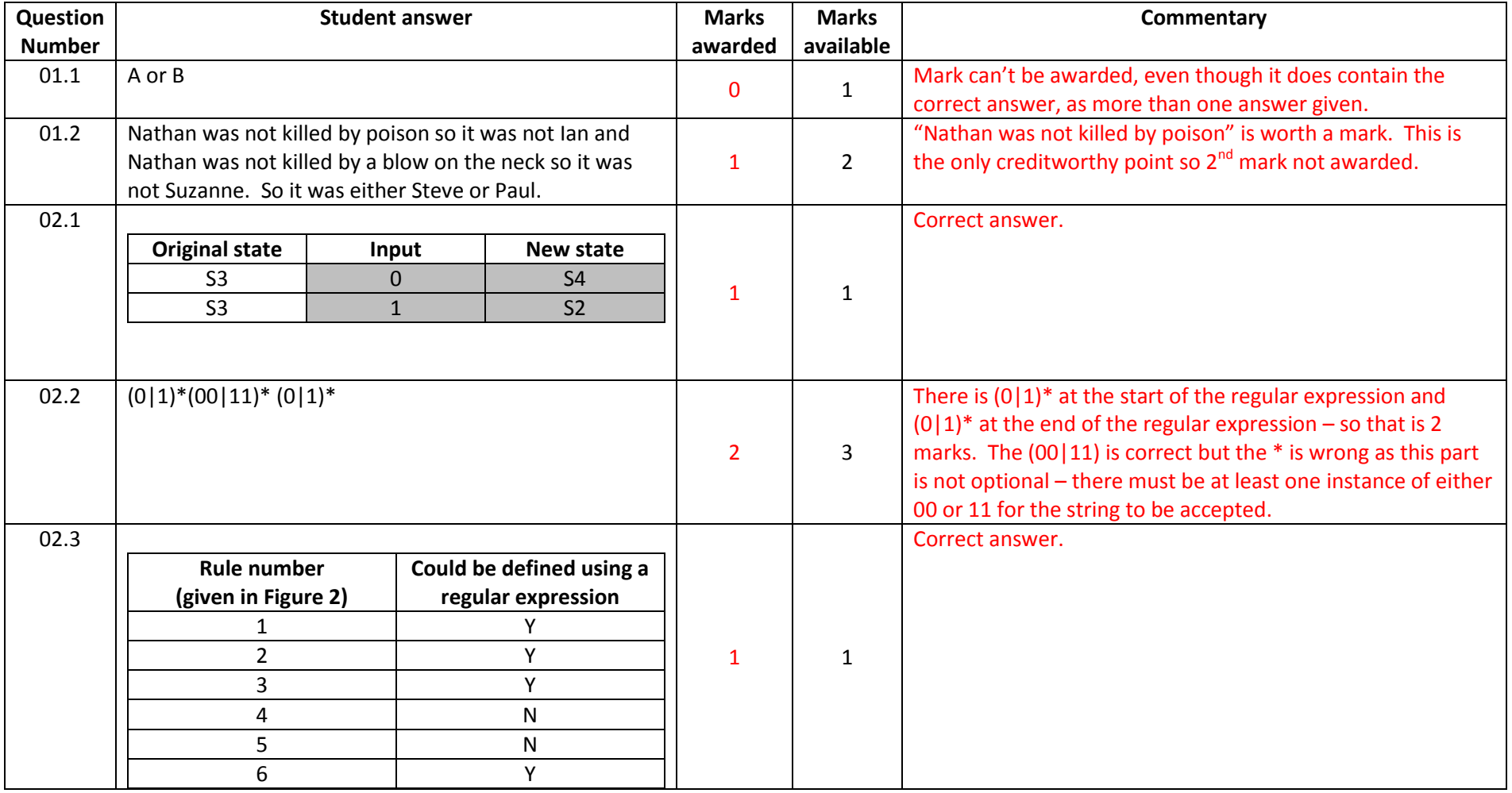

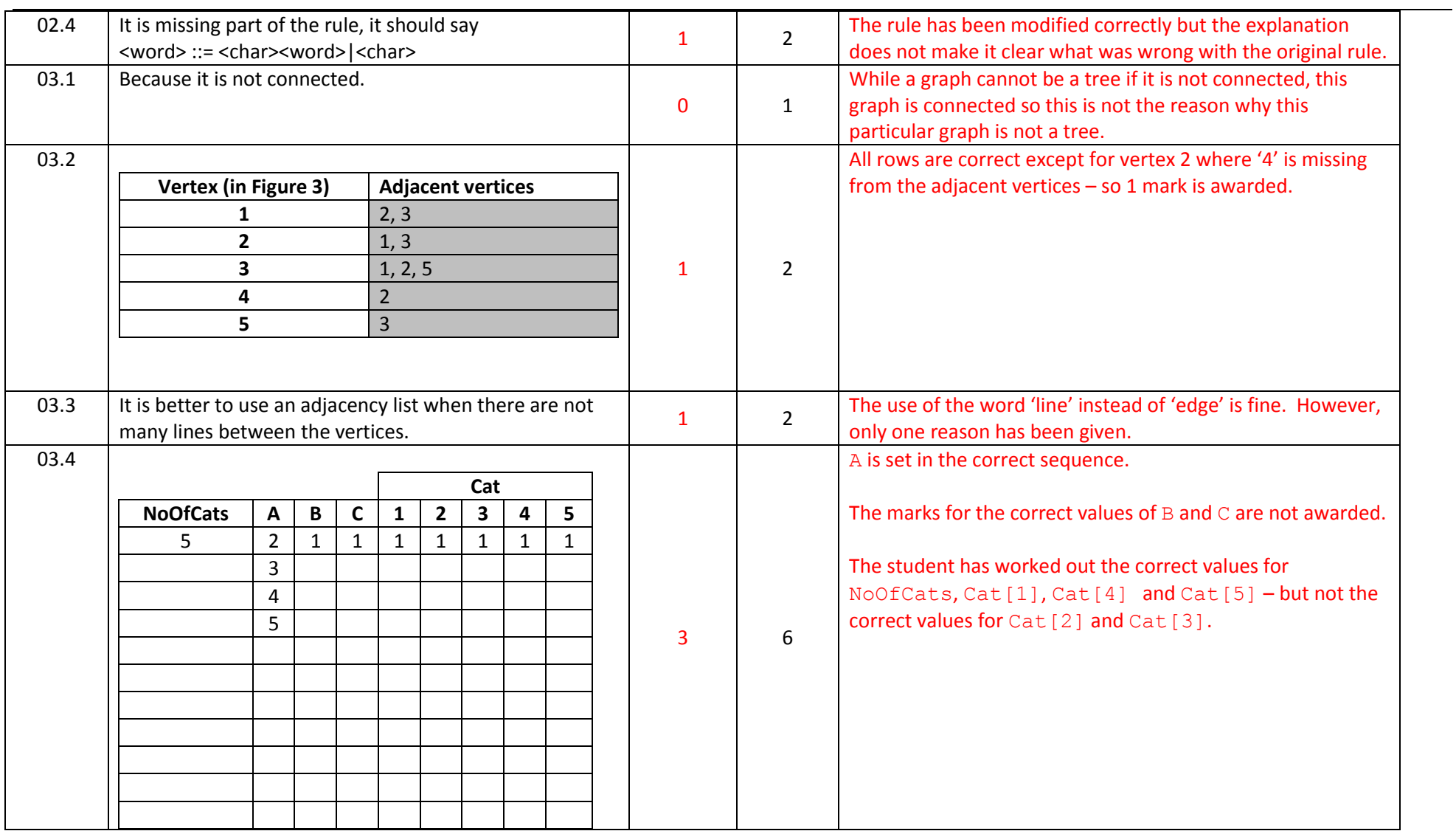

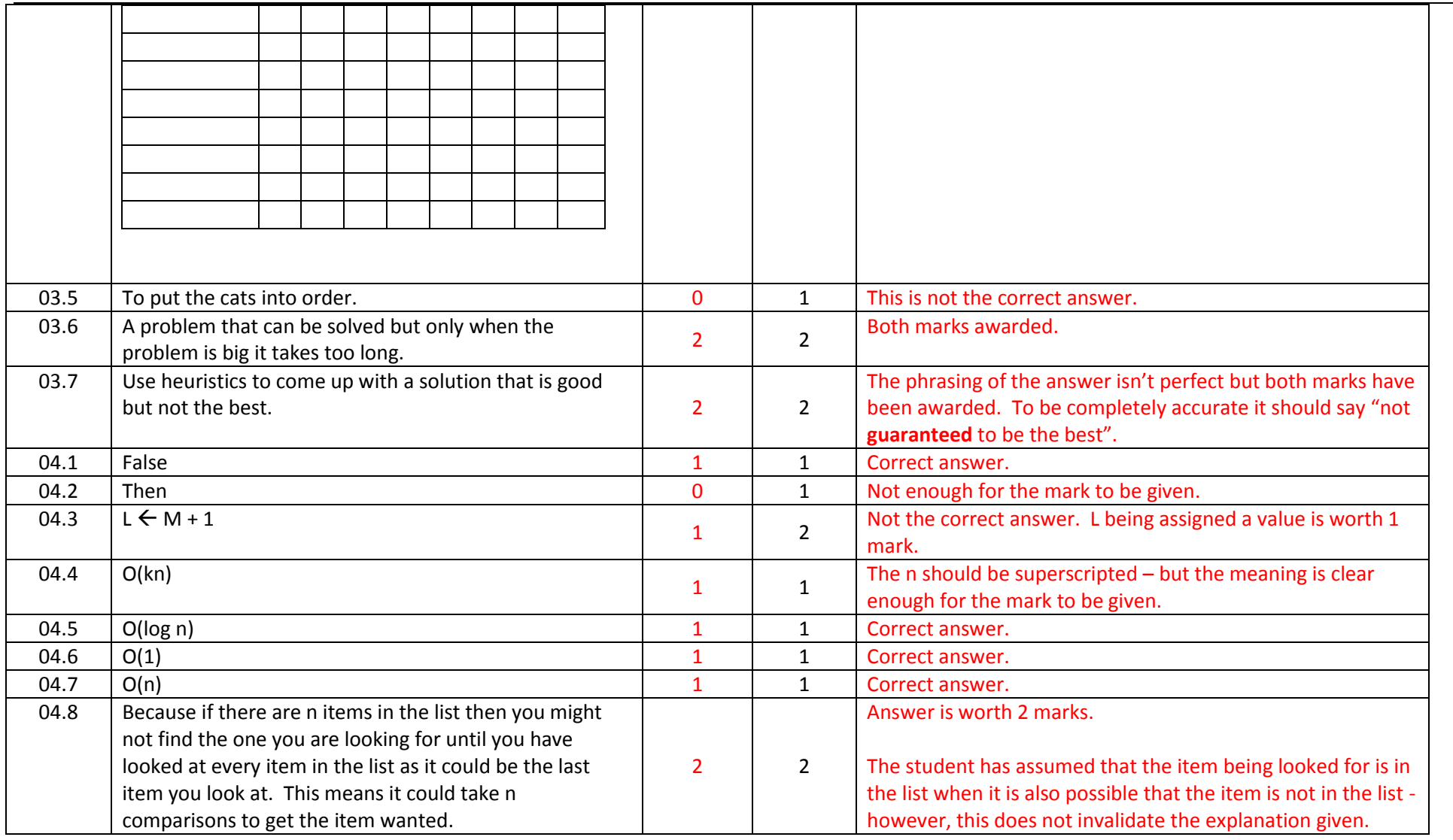

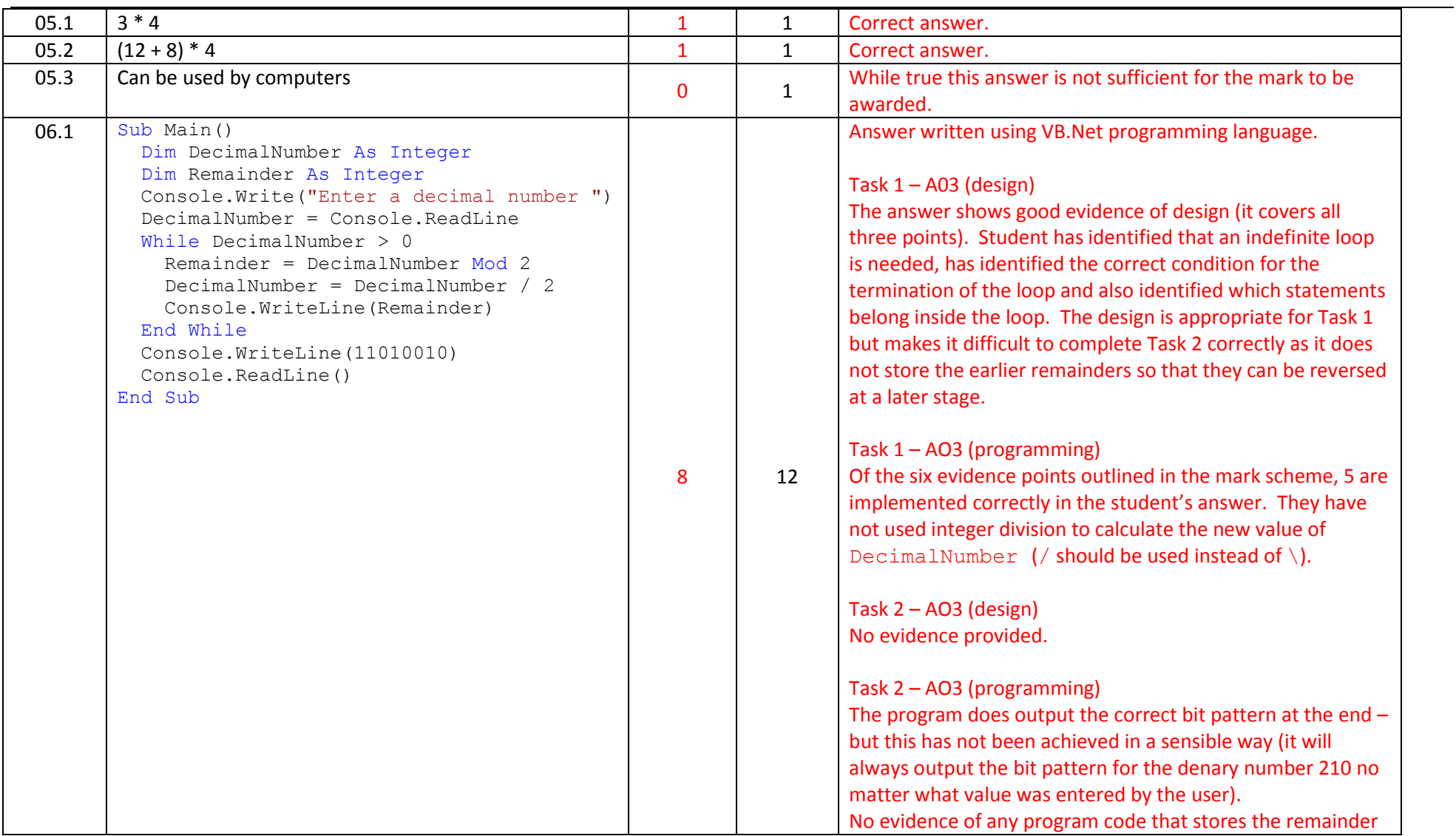

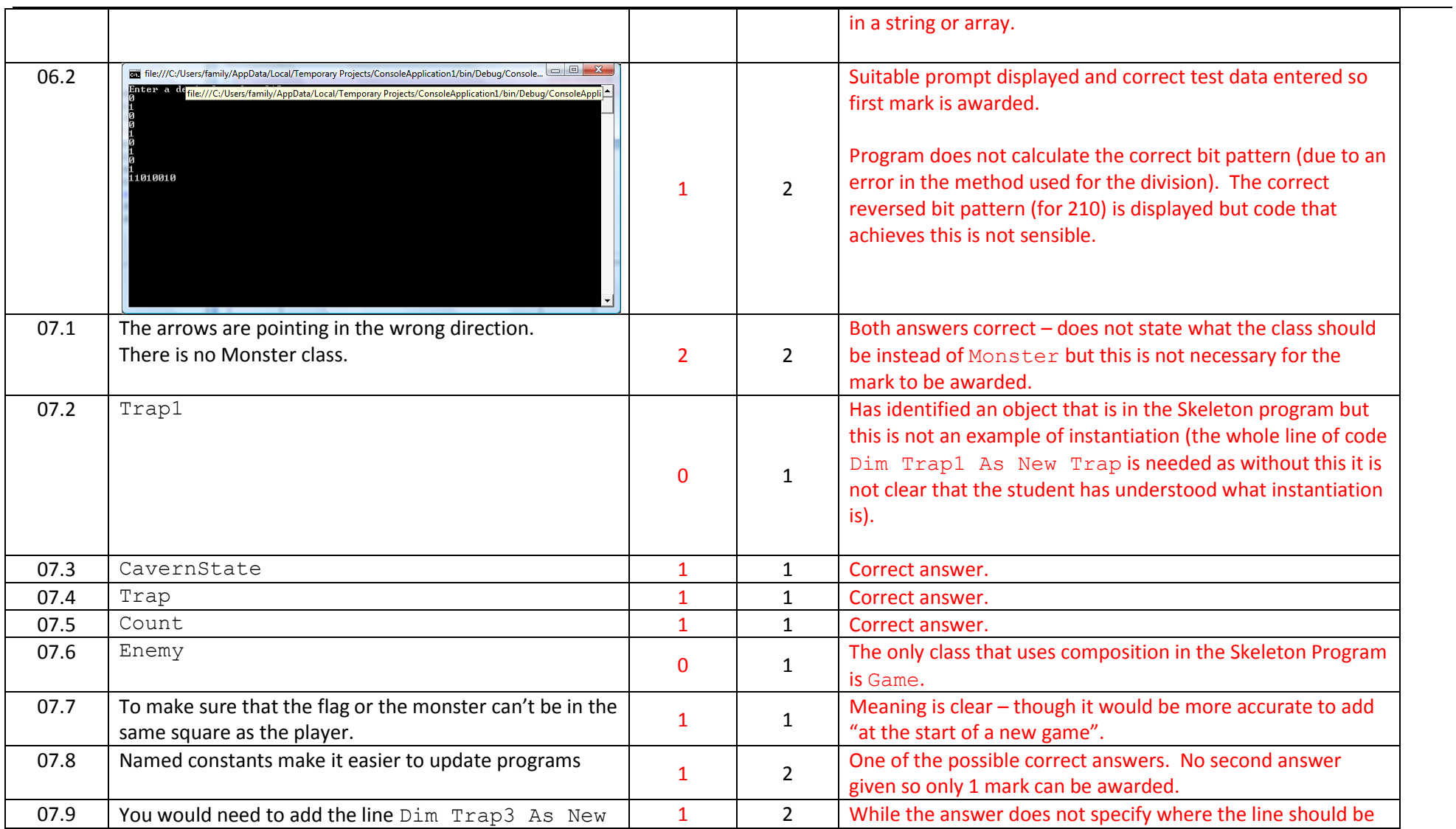

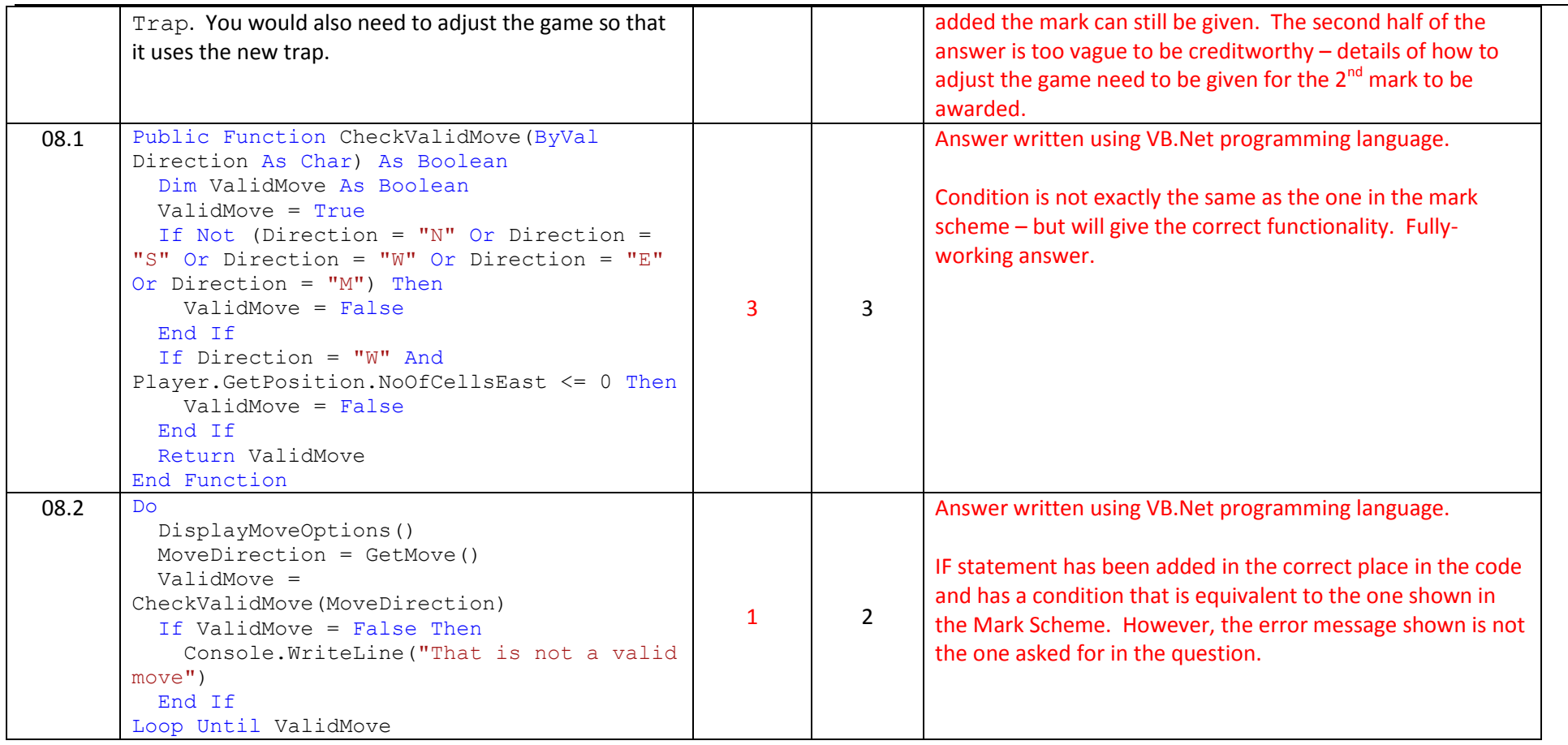

÷,

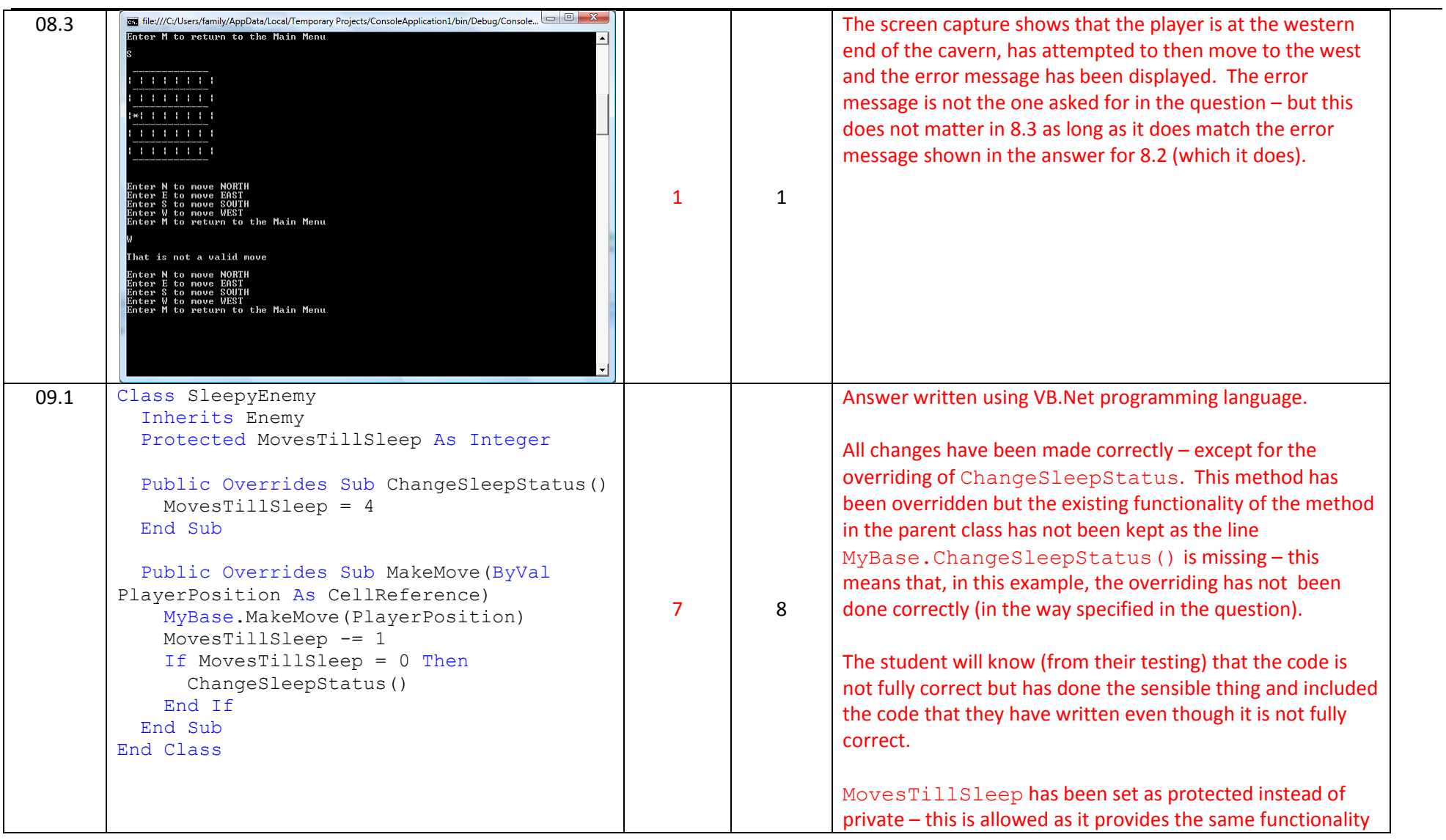

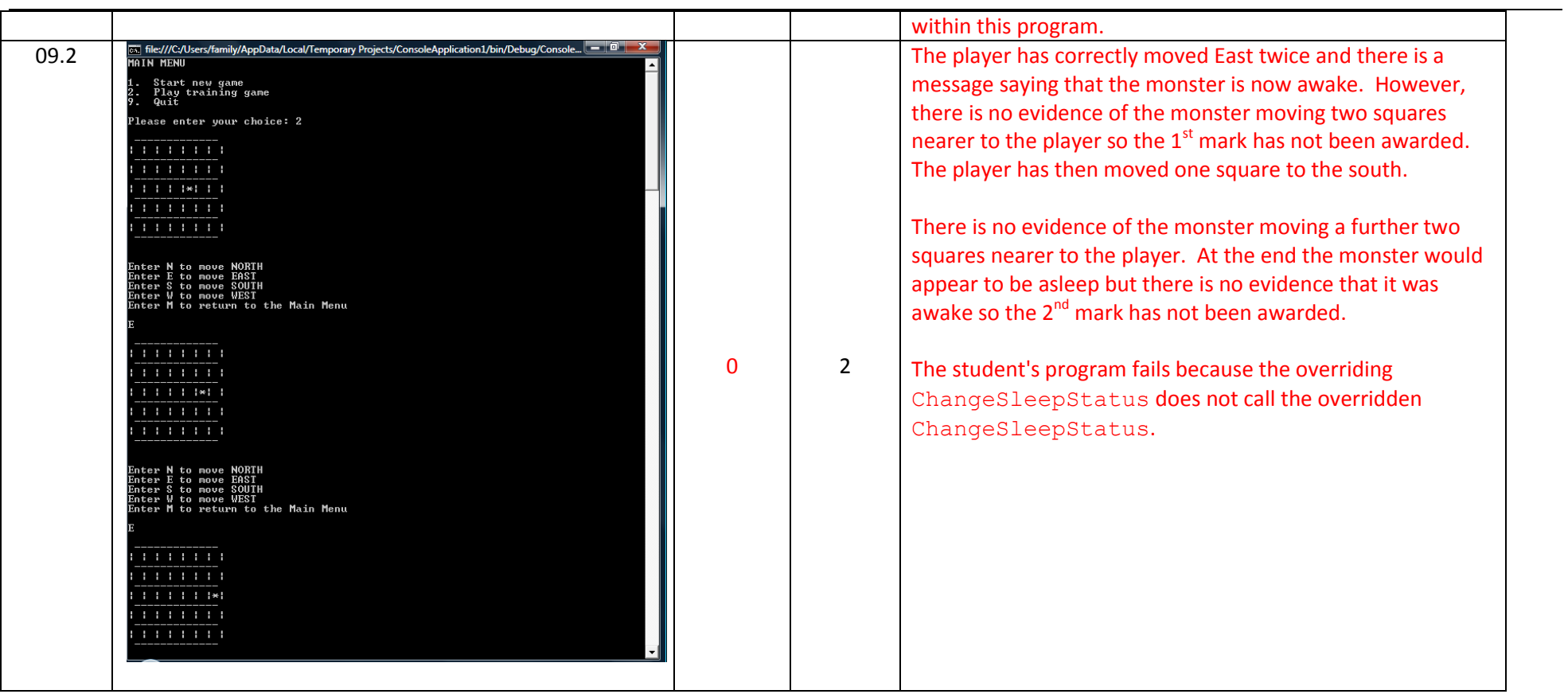

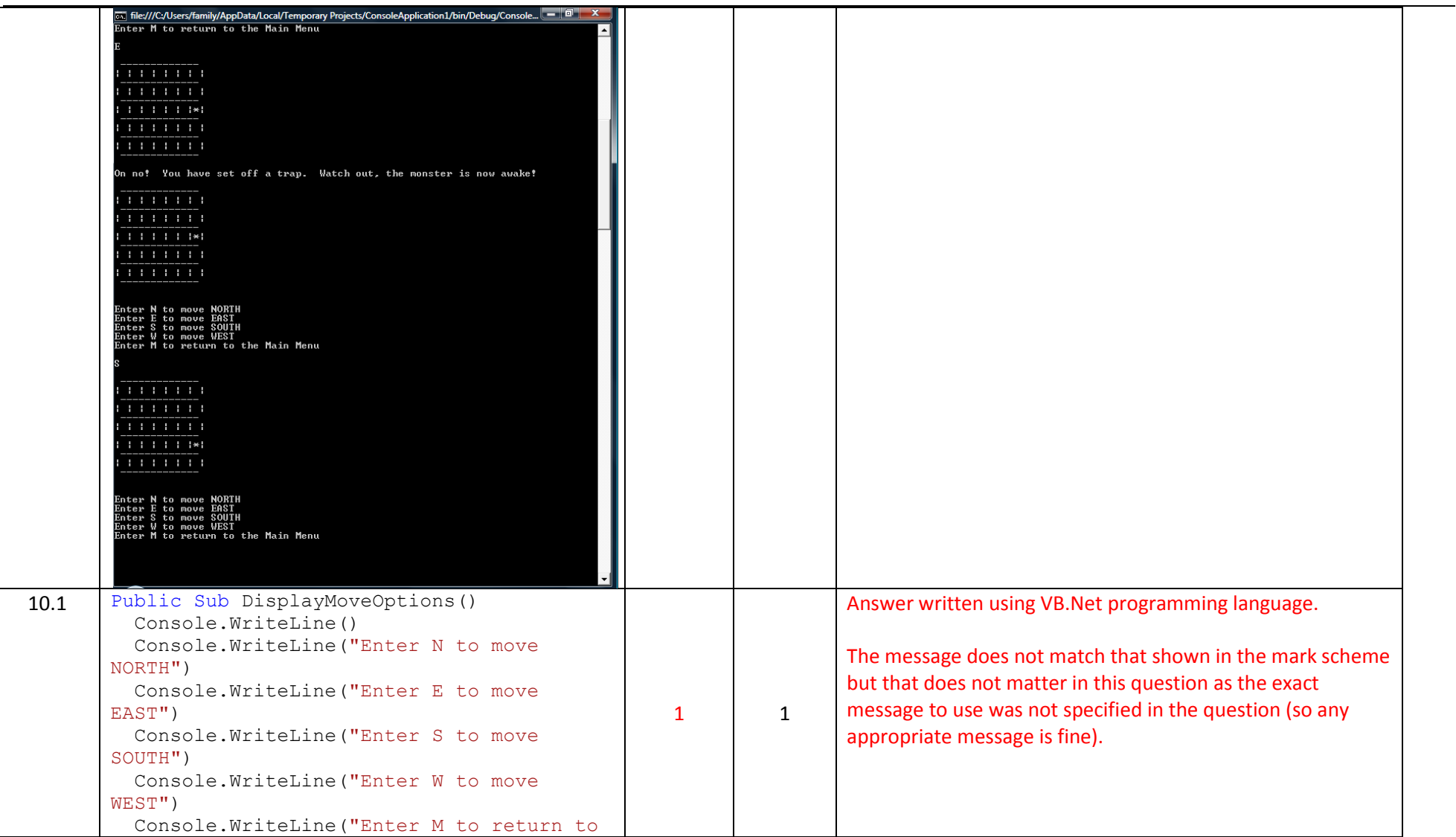

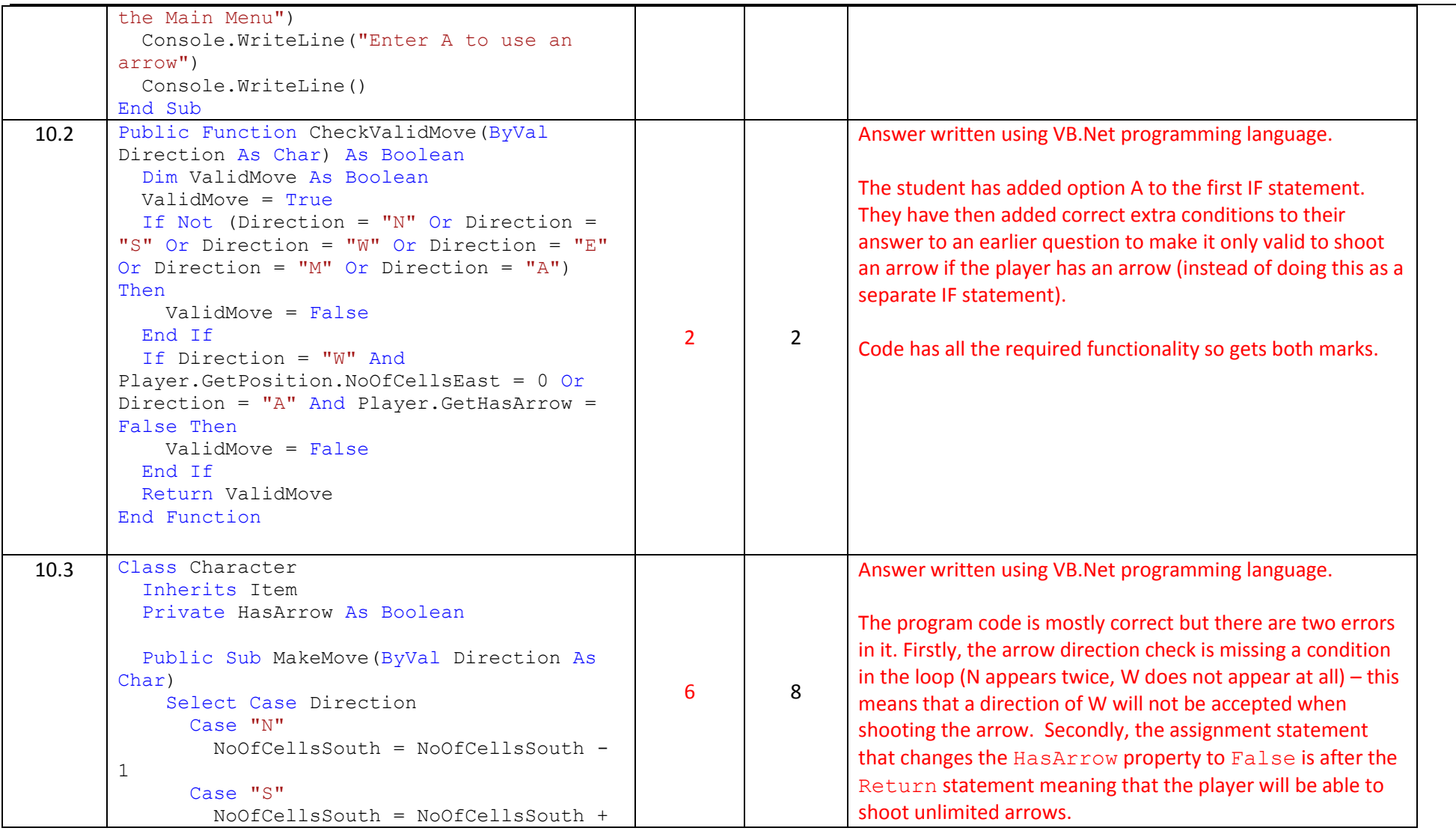

٠

```
1
       Case "W"
         NoOfCellsEast = NoOfCellsEast - 1
       Case "E"
         NoOfCellsEast = NoOfCellsEast + 1
     End Select
   End Sub
   Public Sub New()
     HasArrow = True
   End Sub
   Public Function GetHasArrow()
     Return HasArrow
   End Function
   Function GetArrowDirection()
     Console.WriteLine()
     Console.WriteLine("Enter N to shoot to 
the NORTH")
     Console.WriteLine("Enter E to shoot to 
the EAST")
     Console.WriteLine("Enter S to shoot to 
the SOUTH")
     Console.WriteLine("Enter W to shoot to 
the WEST")
     Dim Choice As Char
     Do
       Choice = Console.ReadLine
       If Not (Choice = "N" Or Choice = "E"
Or Choice = "S" Or Choice = "W") Then
         Console.WriteLine("Not a valid 
direction enter a different direction")
       End If
     Loop Until Choice = "N" Or Choice = 
"E" Or Choice = "S" Or Choice = "N"
     Return Choice
                                                                    No return type is given for GetHasArrow and 
                                                                    GetArrowDirection but, assuming Option Strict is off in 
                                                                    VB.Net this relaxed typing is allowed and the missing return 
                                                                    data type will not prevent correct functionality.
```
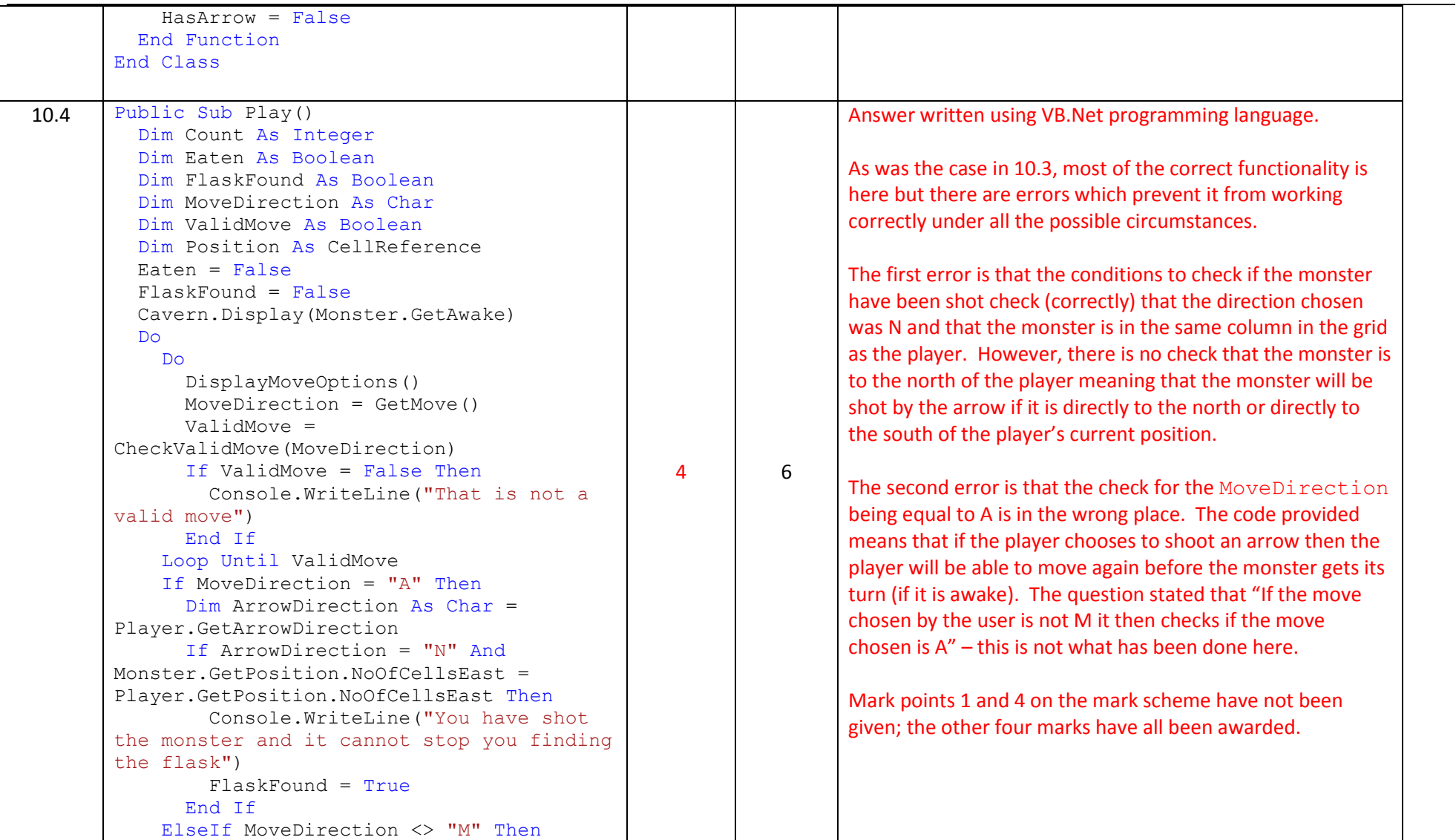

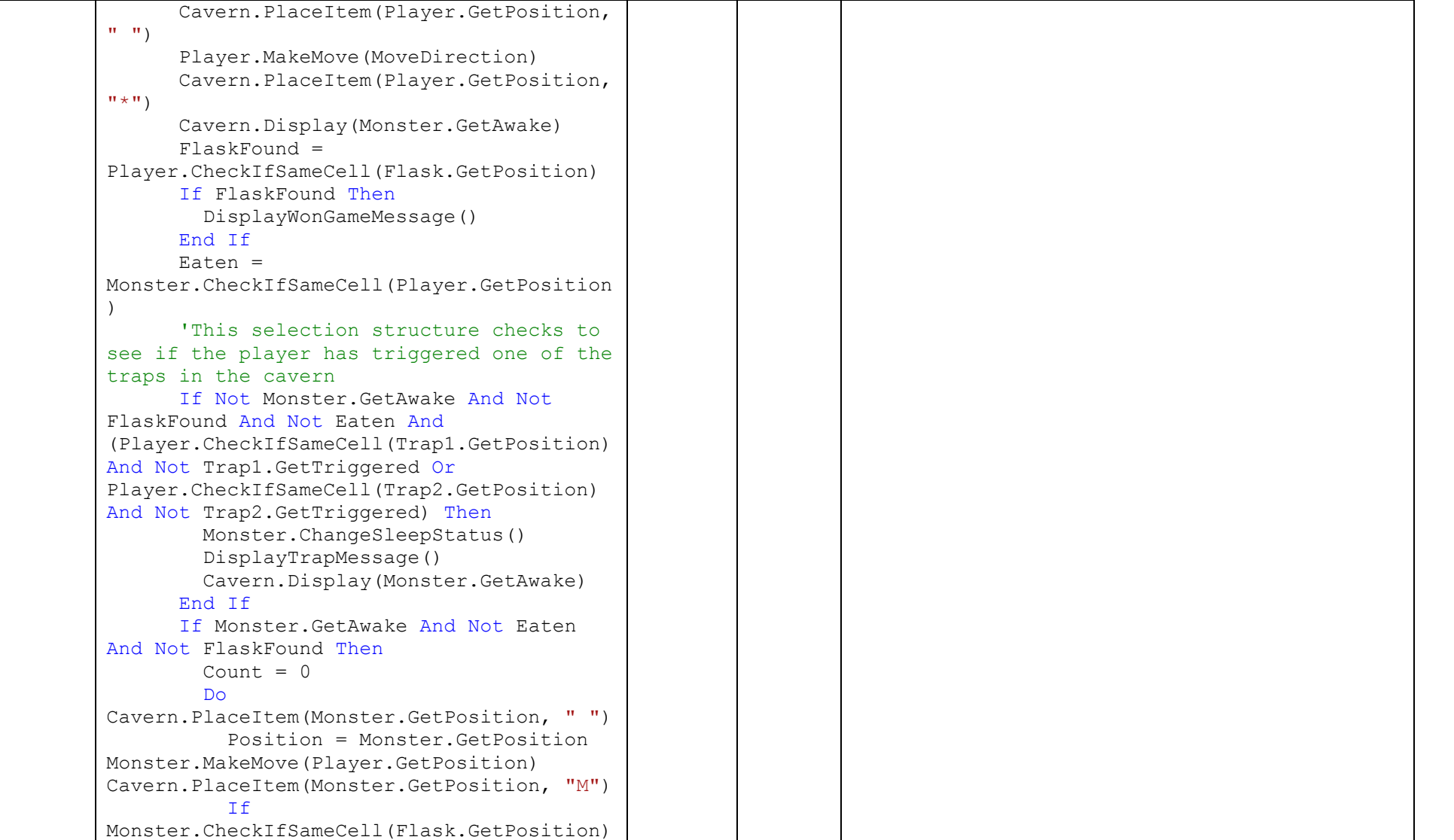

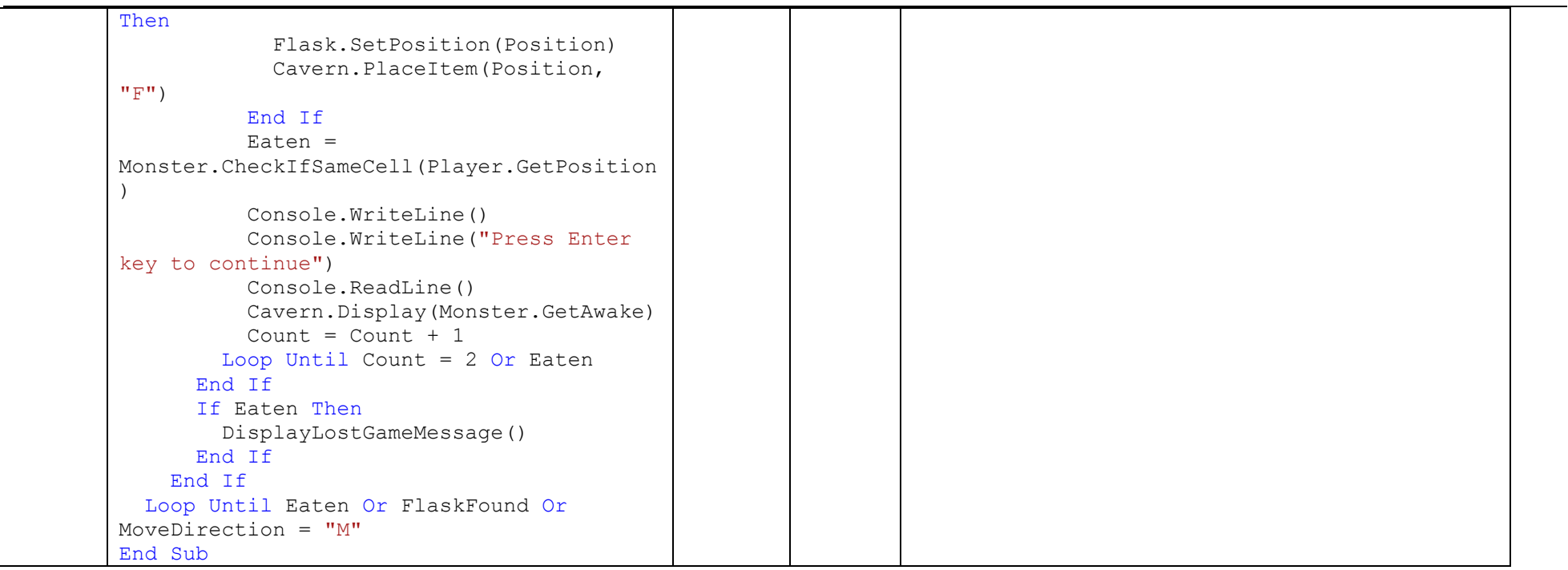

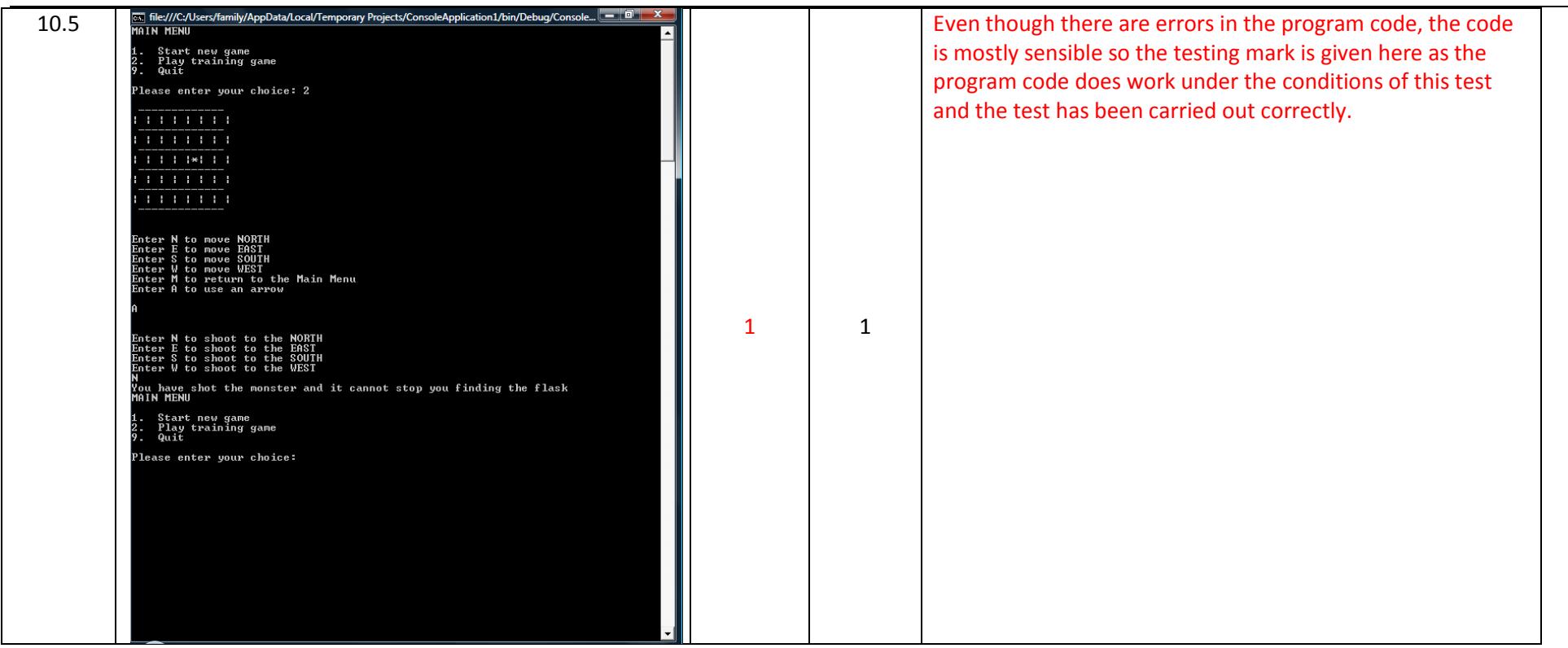

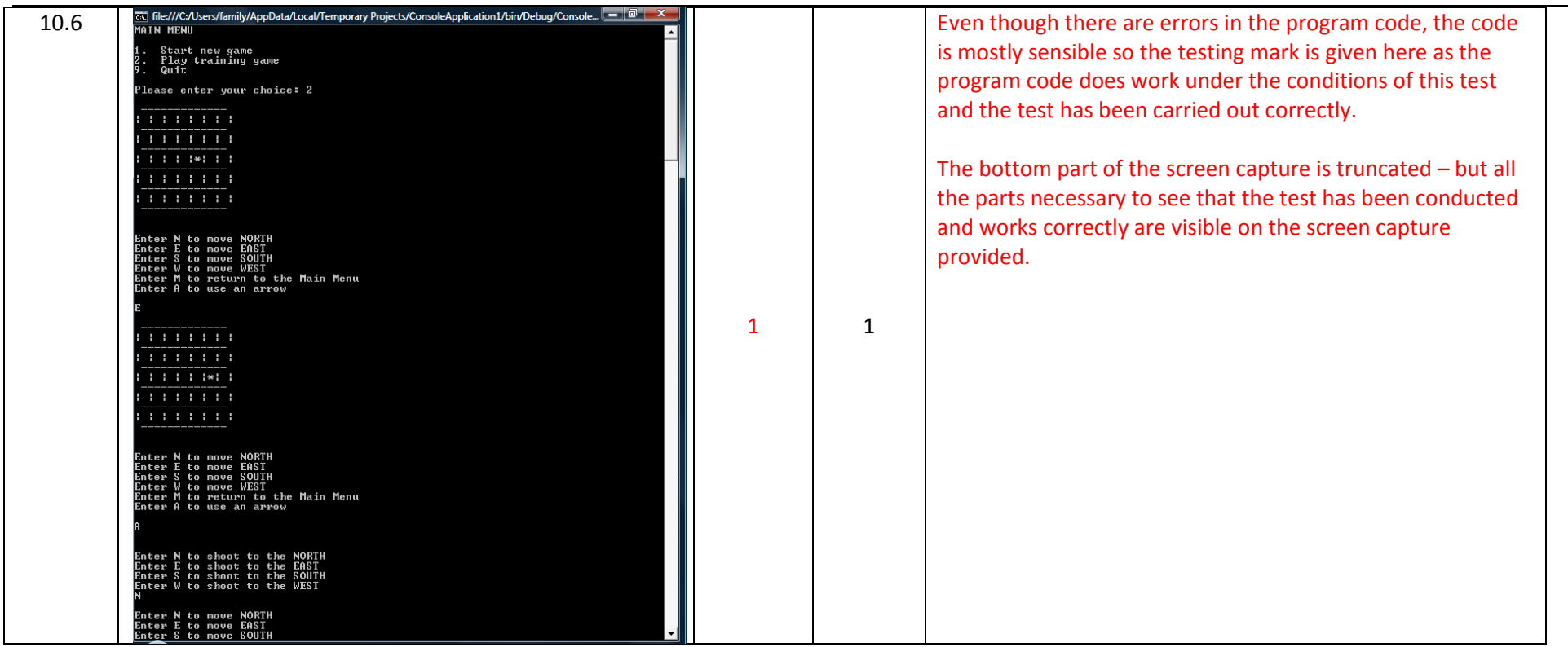

Version 0.1 First published (07/10/2014) Last updated (29/10/2014)

÷